Документ подписан простой электронной подписью Информация о владельце: ФИО: Узунова Галина Петровна Должность: Директор Дата подписания: 06.03.2024 09:23:44 Уникальный программный ключ:

ec29c88afcd483fc3f14efec2359d2ABTcOHOMHAAAHAAHEKOMMEPYECKAAOPTAHM3ALIMA «ПРОФЕССИОНАЛЬНАЯ ОБРАЗОВАТЕЛЬНАЯ ОРГАНИЗАЦИЯ» «ОТКРЫТЫЙ ТАВРИЧЕСКИЙ КОЛЛЕДЖ»

УТВЕРЖДАЮ Директор AHO «ПОО» «Открытый Таврический колледж» **FIFT T.II. Узунова** ROL SHOHAND9  $2023r.$ **САНИЗАЦИЯ** ОТКРЫТЫЙ **ГАВРИЧЕСКИЙ** КОЛЛЕДУ

## РАБОЧАЯ ПРОГРАММА УЧЕБНОЙ ДИСЦИПЛИНЫ ОП.09 ИНФОРМАЦИОННЫЕ ТЕХНОЛОГИИ В ПРОФЕССИОНАЛЬНОЙ ДЕЯТЕЛЬНОСТИ (код, наименование)

ПО СПЕЦИАЛЬНОСТИ 38.02.06 ФИНАНСЫ (код, наименование)

> ФИНАНСИСТ (квалификация)

# **БАЗОВЫЙ УРОВЕНЬ ПОДГОТОВКИ** (базовый, углубленный)

# ФОРМА ОБУЧЕНИЯ **ОЧНАЯ**

Симферополь, 2023г.

РАССМОТРЕНА и ОДОБРЕНА

на заседании цикловой комиссии по профессиональной и практической подготовке специальности 09.02.07 Информационные системы и программирование Протокол №1

от 30.08.2023 г.

Председатель цикловой комиссии  $\mathscr{C}$ Яковенко Л.В.

(Подпись, Ф.И.О.)

Разработана на основе Федерального государственного образовательного стандарта среднего профессионального образования по специальности 38.02.06 Финансы.

Приказ Министерства образования и науки РФ от 5 февраля 2018 г. № 65 «Об утверждении федерального государственного образовательного стандарта среднего профессионального образования по специальности 38.02.06 Финансы».

Разработчики: Преподаватель, Неклюков А.В.<br>Ф.И.О., ученая степень, звание, должность

Преподаватель, Яковенко Л.В.<br>Ф.Й.О., ученая степень, звание, должность

# **СОДЕРЖАНИЕ**

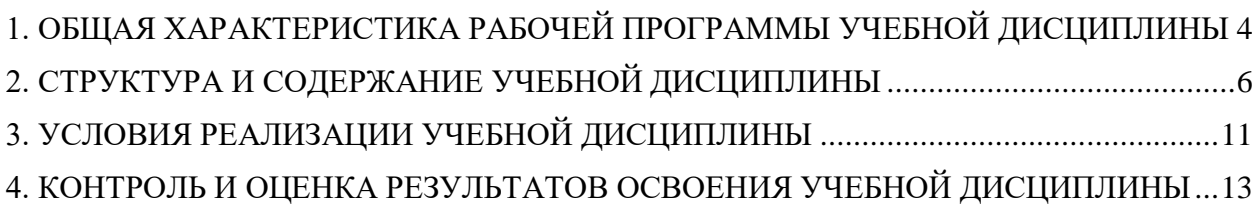

## <span id="page-3-0"></span>**1. ОБЩАЯ ХАРАКТЕРИСТИКА РАБОЧЕЙ ПРОГРАММЫ УЧЕБНОЙ ДИСЦИПЛИНЫ**

#### **1.1. Место дисциплины в структуре основной образовательной программы.**

Учебная дисциплина «ОП.09 Информационные технологии в профессиональной деятельности» относится к обязательной части общепрофессионального цикла основной образовательной программы в соответствии с ФГОС по специальности 38.02.06 Финансы.

### **1.2. Цель и планируемые результаты освоения дисциплины.**

Перечень формируемых компетенций:

Общие компетенции (ОК):

ОК 02. Осуществлять поиск, анализ и интерпретацию информации, необходимой для выполнения задач профессиональной деятельности;

ОК 09. Использовать информационные технологии в профессиональной деятельности.

Профессиональные компетенции (ПК):

ПК 1.2. Обеспечивать исполнение бюджетов бюджетной системы Российской Федерации;

ПК 2.1. Определять налоговую базу, суммы налогов, сборов, страховых взносов, сроки их уплаты и сроки представления налоговых деклараций и расчетов;

ПК 2.2. Обеспечивать своевременное и полное выполнение обязательств по уплате налогов, сборов и других обязательных платежей в бюджеты бюджетной системы Российской Федерации;

ПК 3.1. Планировать и осуществлять мероприятия по управлению финансовыми ресурсами организации;

ПК 3.4. Обеспечивать осуществление финансовых взаимоотношений с организациями, органами государственной власти и местного самоуправления;

ПК 3.5. Обеспечивать финансово-экономическое сопровождение деятельности по осуществлению закупок для корпоративных нужд;

ПК 4.1. Разрабатывать план и программу проведения контрольных мероприятий, оформлять результаты проведенных контрольных мероприятий, вырабатывать рекомендации по устранению недостатков и рисков, оценивать эффективность контрольных процедур.

Освоение содержания учебной дисциплины обеспечивает достижение личностных результатов в соответствии с рабочей программой воспитания обучающихся АНО «ПОО» «ОТК» по специальности 38.02.06 Финансы.

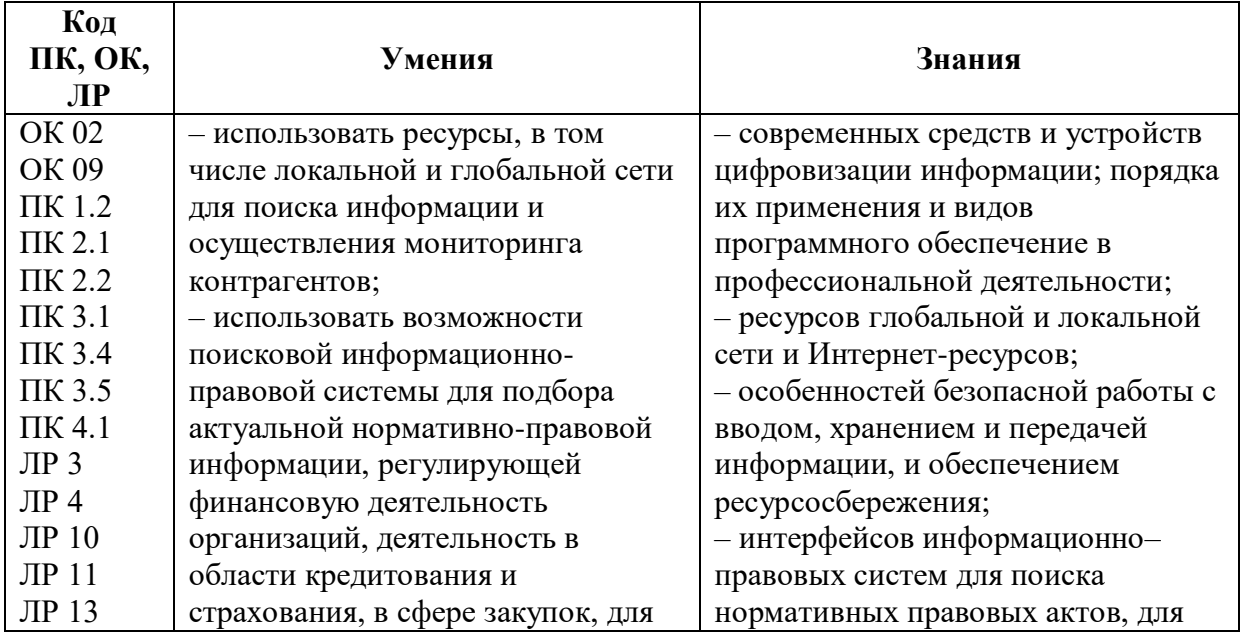

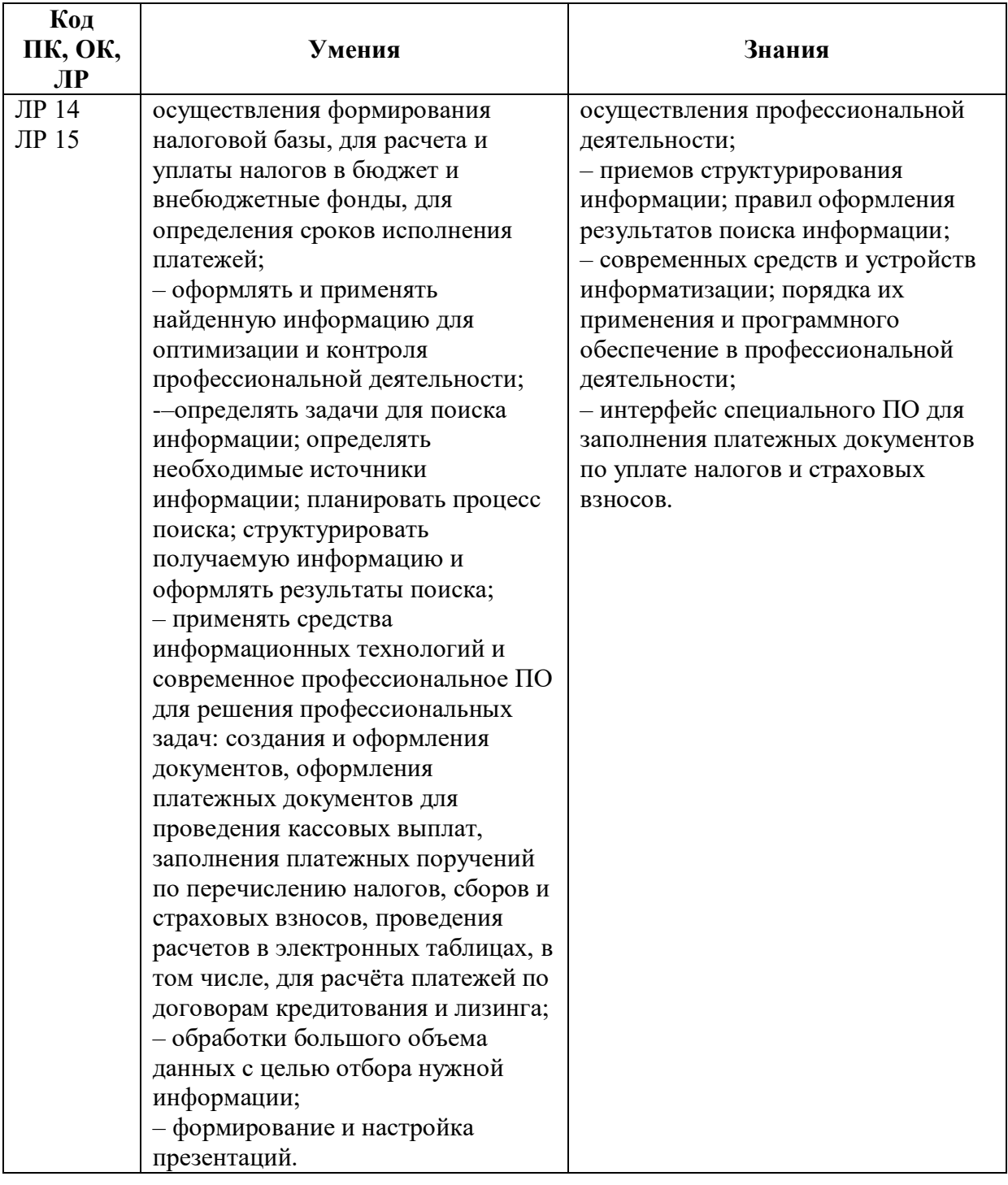

## <span id="page-5-0"></span>**2. СТРУКТУРА И СОДЕРЖАНИЕ УЧЕБНОЙ ДИСЦИПЛИНЫ 2.1. Объем учебной дисциплины и виды учебной работы**

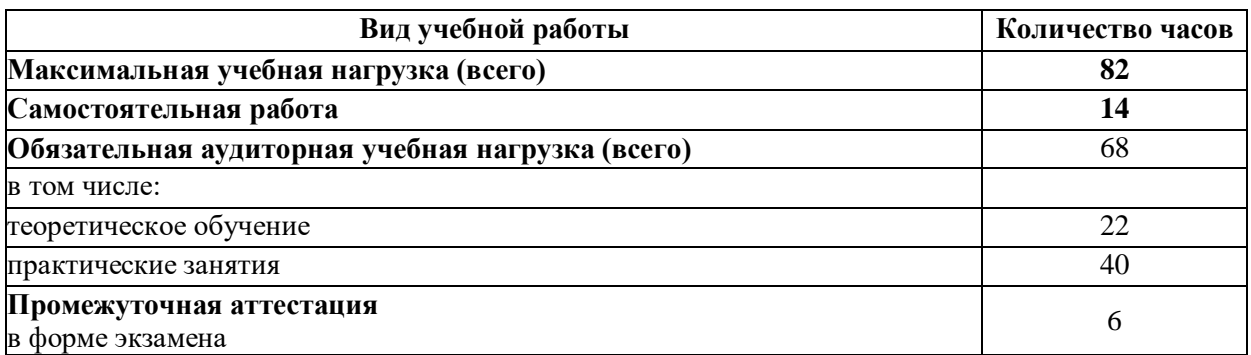

| Наименование<br>разделов и тем                           |                               | Тема и форма аудиторного занятия/тема самостоятельной работы обучающихся                                                                                                    |                | Коды<br>компетенций и<br>ЛИЧНОСТНЫХ<br>результатов,<br>формированию<br>которых<br>способствует<br>элемент<br>программы |
|----------------------------------------------------------|-------------------------------|----------------------------------------------------------------------------------------------------|----------------|----------------------------------------------------------------------------------------------------|
| Введение                                                 |                               | Содержание учебного материала                                                                                                    |                | OK 02, OK 09                                                                                                    |
|                                                          | $\mathbf{1}$ .                | Цели, задачи, структура дисциплины. Место дисциплины в ОПОП.<br>Информационное общество. Представление об автоматизированных системах<br>управления (АСУ), информационных системах (ИС), адаптивных<br>информационных системах.                                                        | $\overline{2}$ | ПК 1.2, ПК 2.1,<br>$\Pi K$ 2.2; $\Pi K$ 3.1,<br>ПК 3.4, ПК 3.5,<br>ПК 4.1, ЛР 14                                       |
| Раздел 1. Базовые программные продукты.                  |                               |                                                                                                    | 36             |                                                                                                    |
| Тема 1.1 Технология<br>обработки текстовой<br>информации |                               | Содержание учебного материала                                                                                                    | 10             | OK 02, OK 09                                                                                                    |
|                                                          | 2.                            | Текстовые редакторы, как один из видов прикладного программного обеспечения.<br>Создание, редактирование и форматирование документов, подготовка к печати.<br>Создание текстовых документов сложной структуры. Нумерация рисунков и<br>таблиц. Создание оглавления, списка иллюстраций | $\overline{2}$ | ЛР 11, ЛР 13                                                                                                    |
|                                                          | $\overline{3}$ .              | Пр.з №1. Контекстный поиск и замена. Оформление документов списками,<br>колонками, буквицей. Сноски, запись формул.                                                                                                    | $\overline{2}$ |                                                                                                    |
|                                                          | $\overline{4}$ .              | Пр.з №2. Работа с таблицами. Оформление документов графическими объектами.<br>Колонтитулы. Нумерация страниц.                                                                                                    | $\overline{2}$ |                                                                                                    |
|                                                          | $\overline{5}$ .              | Пр.з №3. Использование стилей, шаблонов. Формирование оглавления и списка<br>иллюстраций                                                                                                    | $\overline{2}$ |                                                                                                    |
|                                                          | 6.                            | См. р №1 Решение задач и использование текстовые редактора.                                                                                                    | $\overline{2}$ |                                                                                                    |
| Тема 1.2 Технология<br>создания<br>презентаций           | Содержание учебного материала |                                                                                                    | 10             | OK 02, OK 09,                                                                                                    |
|                                                          | 7.                            | Презентации, как инструмент профессиональной деятельности. Возможности,<br>порядок создания, редактирования, оформления. Настройка и запуск в<br>автономном режиме.                                                                                                    | 4              | ЛР 11                                                                                                    |
|                                                          |                               | Пр.з №4. Графические объекты, текст, таблицы, диаграммы, SmartArt, как<br>элементы презентации. Выбор дизайна, эффекты, анимация.                                                                                                    | 2              |                                                                                                    |

**2.2. Тематический план учебной дисциплины «ОП.09 Информационные технологии в профессиональной деятельности»**

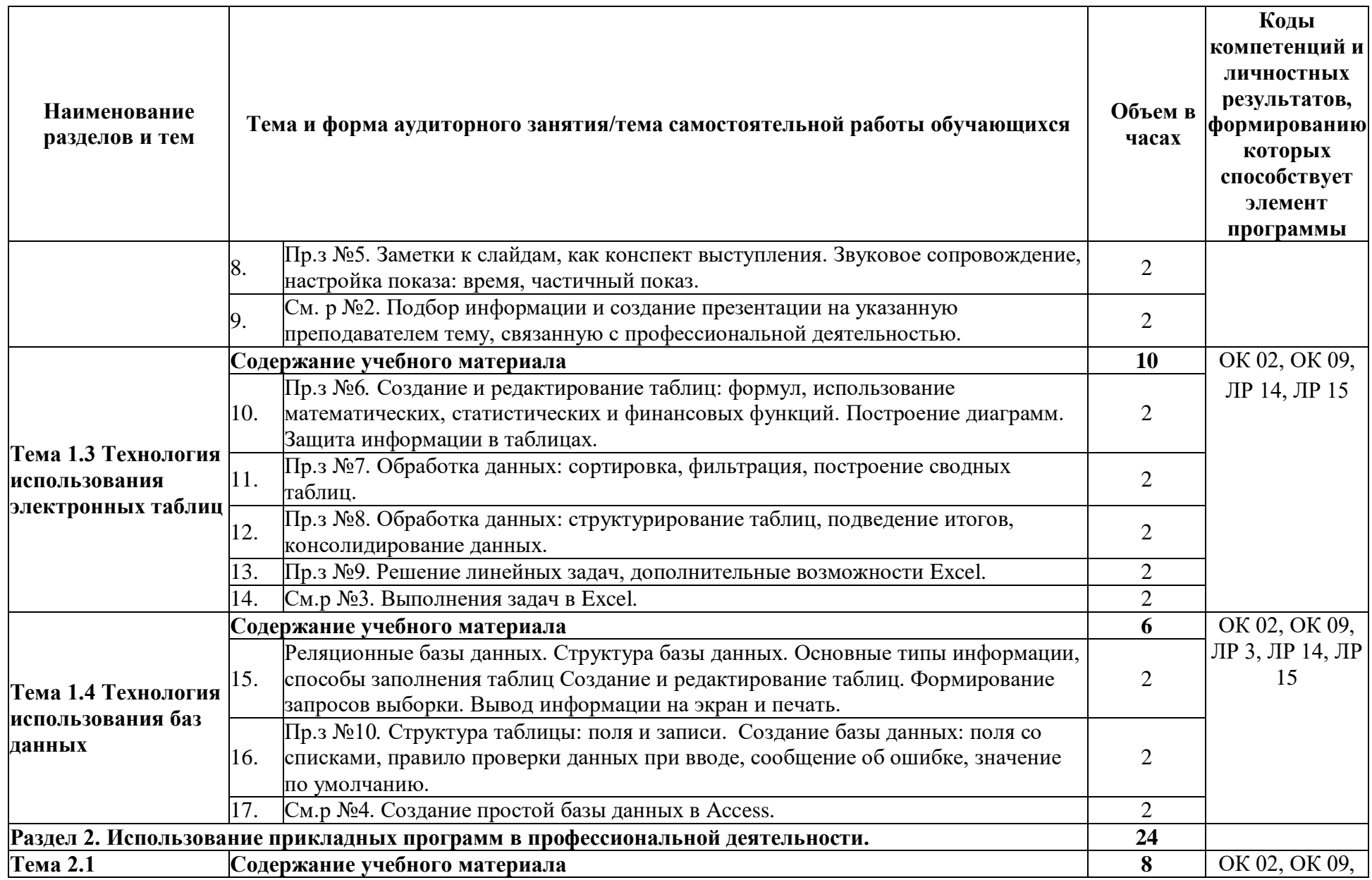

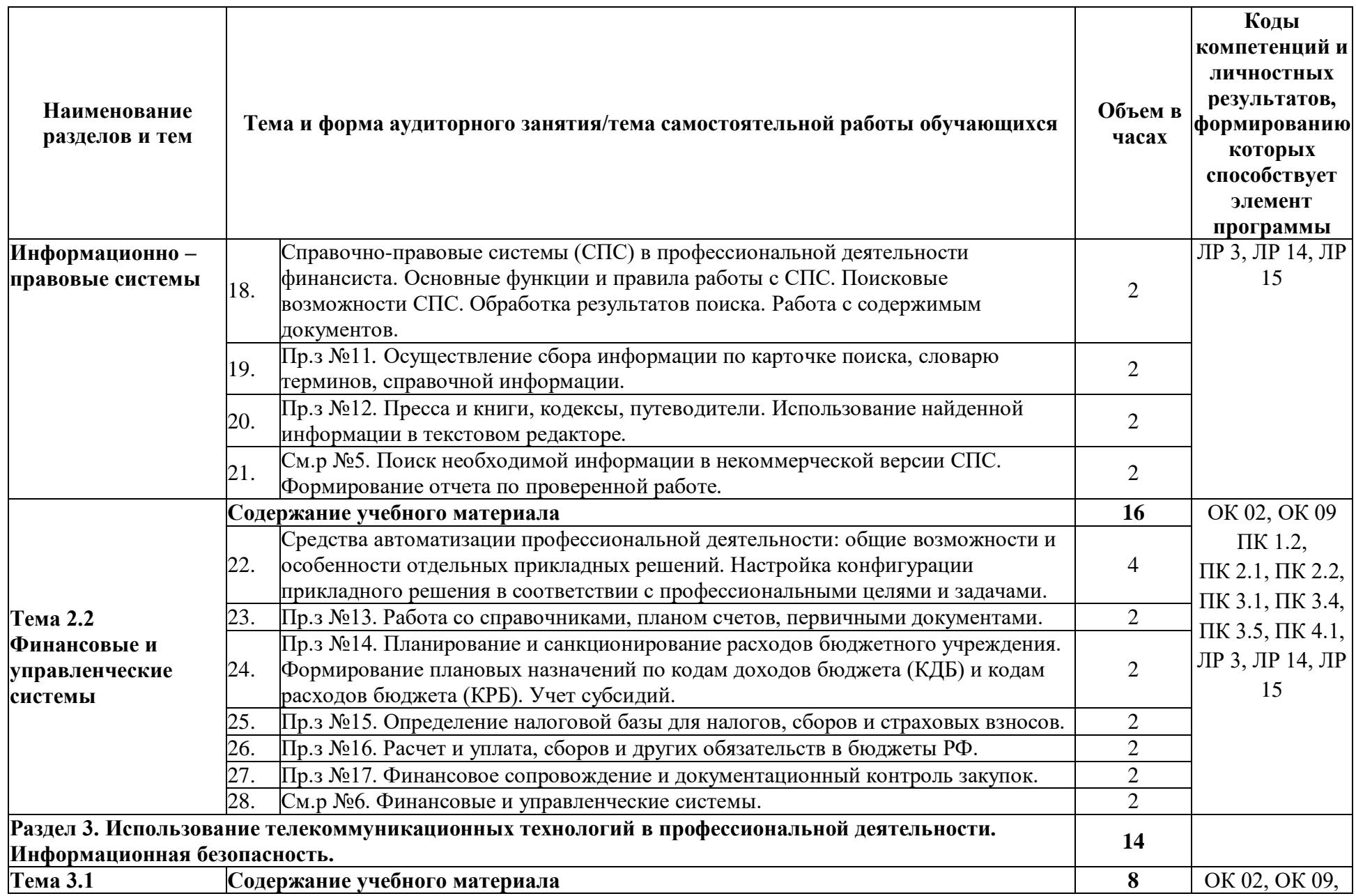

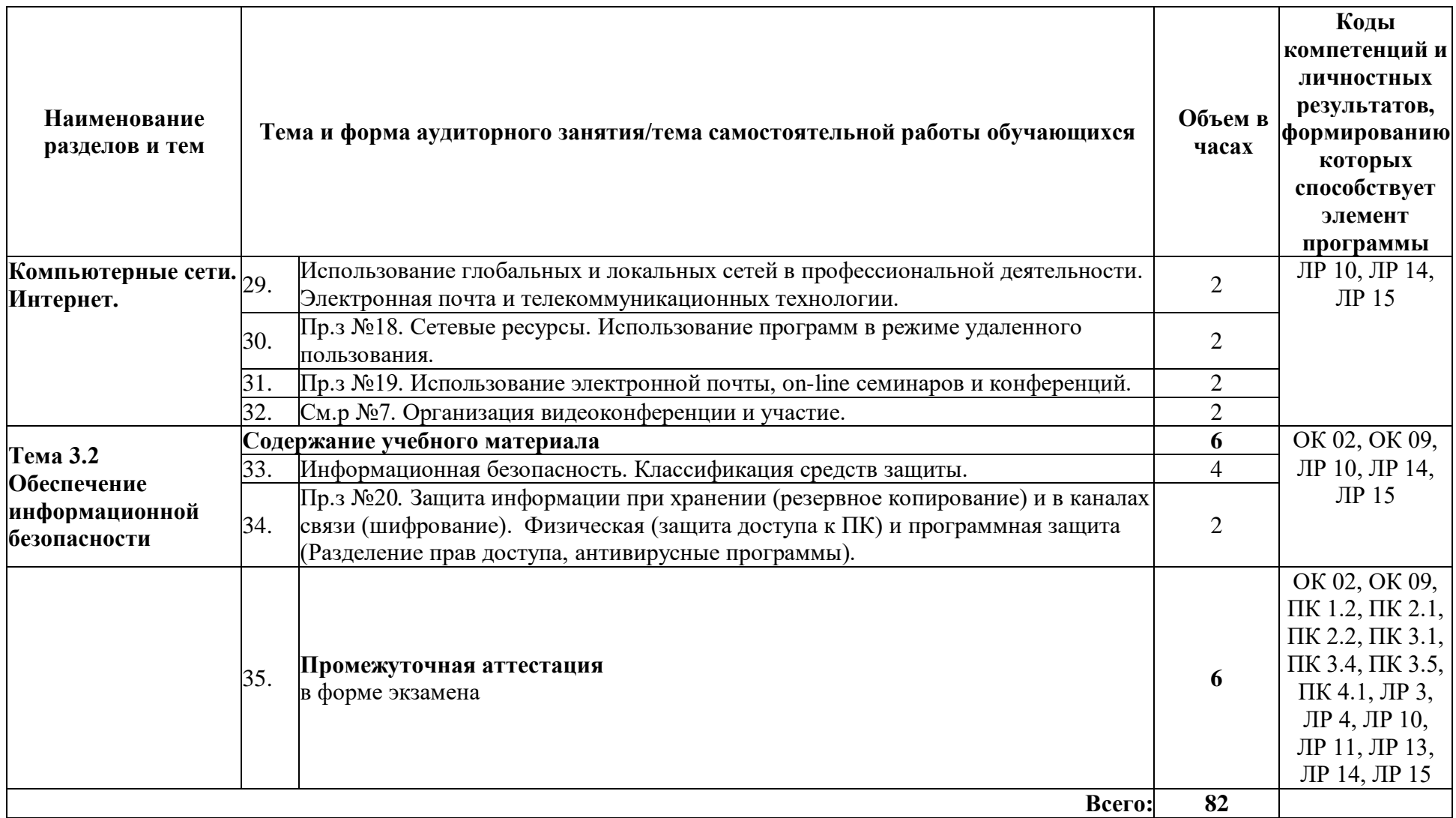

. The set of  $\mathcal{O}(\mathbb{R}^d)$ 

## **3. УСЛОВИЯ РЕАЛИЗАЦИИ УЧЕБНОЙ ДИСЦИПЛИНЫ**

### **3.1. Материально-техническое обеспечение**

<span id="page-10-0"></span>3.1. Для реализации программы учебной дисциплины должны быть предусмотрены следующие специальные помещения:

Компьютерный кабинет «Информационных технологий в профессиональной деятельности»:

- посадочные места по количеству обучающихся;
- рабочее место преподавателя;
- комплект учебно-методической документации,
- комплект учебников (учебных пособий) по количеству обучающихся;
- компьютер с лицензионным программным обеспечением;
- мультимедиа проектор.

Технические средства обучения:

- персональные компьютеры, соединенные в локальную сеть и имеющие доступ к глобальной сети Internet – 12шт.;

- периферийное оборудование: принтер, сканер и др.;
- пакет программ Microsoft Office;
- лицензионное программное обеспечение;

### **3.2. Информационное обеспечение обучения**

## **Перечень учебных изданий, Интернет-ресурсов, дополнительной литературы Основные источники:**

1. Косиненко, Н. С. Информационные технологии в профессиональной деятельности : учебное пособие для СПО / Н. С. Косиненко, И. Г. Фризен. — Саратов : Профобразование, 2023. — 268 c. — ISBN 978-5-4488-1575-1. — Текст : электронный // Цифровой образовательный ресурс IPR SMART : [сайт]. — URL: https://www.iprbookshop.ru/131404.html (дата обращения: 18.08.2023). — Режим доступа: для авторизир. пользователей.

2. Петлина, Е. М. Информационные технологии в профессиональной деятельности : учебное пособие для СПО / Е. М. Петлина, А. В. Горбачев. — Саратов : Профобразование, 2021. — 111 c. — ISBN 978-5-4488-1113-5. — Текст : электронный // Цифровой образовательный ресурс IPR SMART : [сайт]. — URL: https://www.iprbookshop.ru/104886.html (дата обращения: 19.08.2023). — Режим доступа: для авторизир. пользователей.

3. Самуйлов, С. В. Информационные технологии. Основы работы в MS Word и Excel : учебное пособие для СПО / С. В. Самуйлов, С. В. Самуйлова. — Саратов, Москва : Профобразование, Ай Пи Ар Медиа, 2023. — 96 c. — ISBN 978-5-4488-1585-0, 978-5- 4497-1972-0. — Текст : электронный // Цифровой образовательный ресурс IPR SMART : [сайт]. — URL: https://www.iprbookshop.ru/126617.html (дата обращения: 10.08.2023). — Режим доступа: для авторизир. пользователей. - DOI: [https://doi.org/10.23682/126617.](https://doi.org/10.23682/126617)

4. Петрова, А. Г. Практические основы бухгалтерского учета имущества организации : учебное пособие для СПО / А. Г. Петрова. — 2-е изд. — Саратов : Профобразование, 2023. — 160 c. — ISBN 978-5-4488-1574-4. — Текст : электронный // Цифровой образовательный ресурс IPR SMART : [сайт]. — URL: https://www.iprbookshop.ru/131413.html (дата обращения: 08.08.2023). — Режим доступа: для авторизир. пользователей

### **Дополнительные источники:**

1. Технологии защиты информации в компьютерных сетях : учебное пособие для СПО / Н. А. Руденков, А. В. Пролетарский, Е. В. Смирнова, А. М. Суровов. — Саратов : Профобразование, 2021. — 368 c. — ISBN 978-5-4488-1014-5. — Текст : электронный // Цифровой образовательный ресурс IPR SMART : [сайт]. — URL: https://www.iprbookshop.ru/102207.html (дата обращения: 10.082023). — Режим доступа: для авторизир. пользователей

2. Петлина Е. М. Информационные технологии в профессиональной деятельности : учебное пособие для СПО / Е. М. Петлина, А. В. Горбачев. — Саратов: Профобразование, 2021. — 111 c. — ISBN 978-5-4488-1113-5. — Текст : электронный // Электронный ресурс цифровой образовательной среды СПО PROFобразование : [сайт]. — URL: https://profspo.ru/books/104886.html

3. Филимонова, Е.В. Информационные технологии в профессиональной деятельности: учебник для СПО/ Филимонова Е.В. — Москва : КноРус, 2021. — 482 с. — ISBN 978-5-406-03029-5. — Текст : электронный // Электронный ресурс: [сайт]. — URL: https://book.ru/book/936307.

## **Интернет-ресурсы:**

1.Федеральный портал «Российское образование»: [http://www.edu.ru](http://www.edu.ru/)

2. Работа в Excel с формулами и таблицами данных: https://exceltable.com

3.Справочно-правовая система «Консультант Плюс»: [http://www.consultant.ru](http://www.consultant.ru/)

4.-Справочно-правовая система «Гарант»: [http://www.garant.ru](http://www.garant.ru/)

5. Официальный сайт Министерства финансов Российской Федерации: [http://www.minfin.ru](http://www.minfin.ru/)

6. Официальный сайт Федеральной налоговой службы: [http://www.nalog.ru](http://www.nalog.ru/)

7. [1С:Предприятие 8 через Интернет для учебных](http://go.mail.ru/redir?via_page=1&type=sr&redir=eJzLKCkpsNLXT00p1TNMTitKLc7QS87P1WdgMDQ1sjQ2MjUwNmaYtN1ewEe17o3lGZ9zJ8LdwgG0shFc) заведений: [https://edu.1cfresh.com](https://edu.1cfresh.com/)

8. Информационные материалы 1С: [https://v8.1C.ru](http://www.v8.1c.ru/)

9[.-И](https://its.1c.ru/-)нформационная система 1С: ИТС https://its.1c.ru/

10. [М](http://www.docplayer.ru/)етодические материалы по конфигурациям 1С: https://docplayer.ru

11. Материалы и видеоуроки по 1С: [https://курсы-по-1с.рф](https://курсы-по-1с.рф/)

12. Официальный сайт Социального фонда России: https://sfr.gov.ru/

13. Официальный сайт Центрального Банка Российской Федерации: <http://www.cbr.ru/>

# 4. КОНТРОЛЬ И ОЦЕНКА РЕЗУЛЬТАТОВ ОСВОЕНИЯ УЧЕБНОЙ ДИСЦИПЛИНЫ

<span id="page-12-0"></span>Контроль и оценка результатов освоения дисциплины осуществляются преподавателем в процессе проведения и защите результатов практических занятий, тестировании, сдаче экзамена.

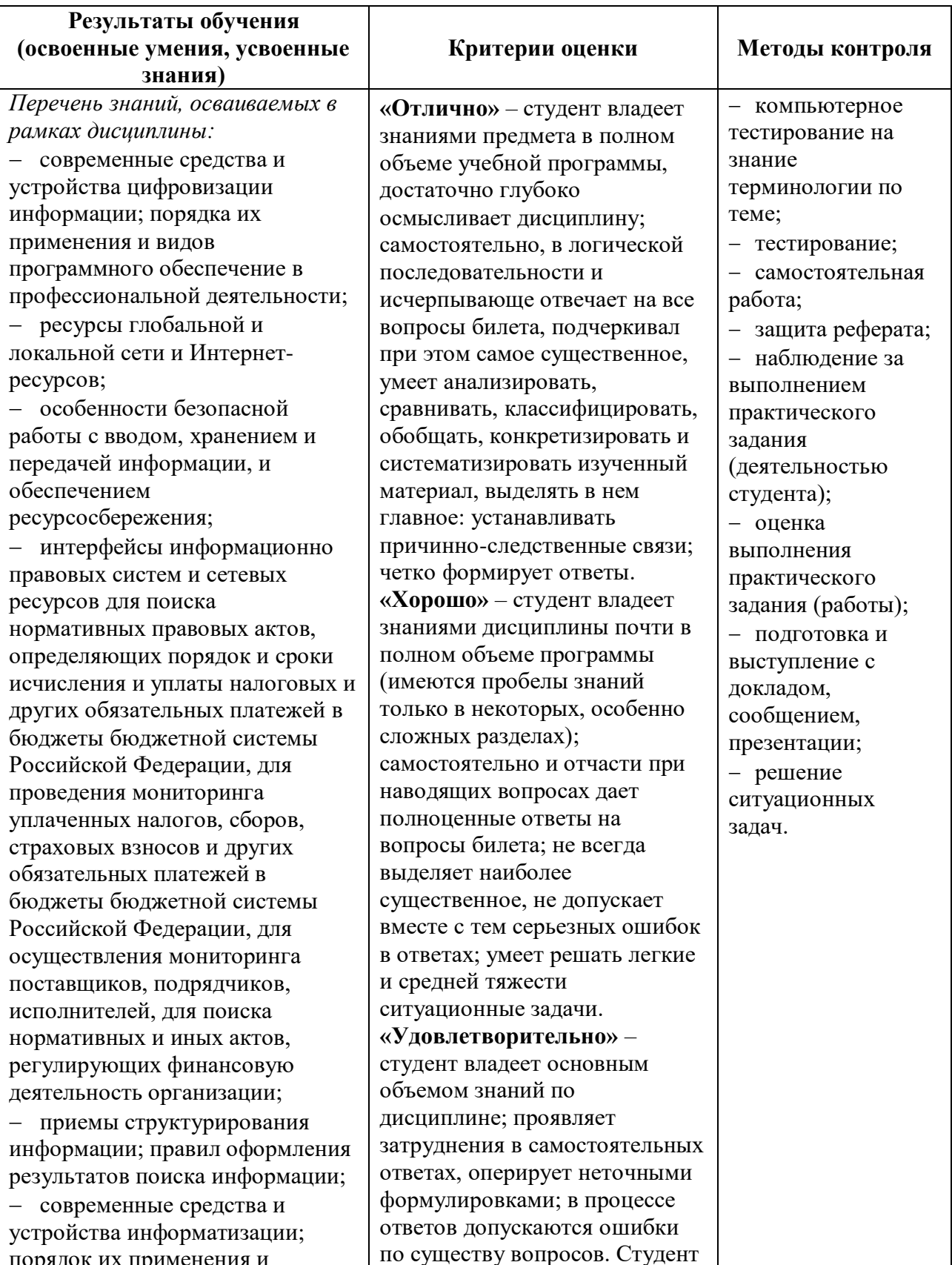

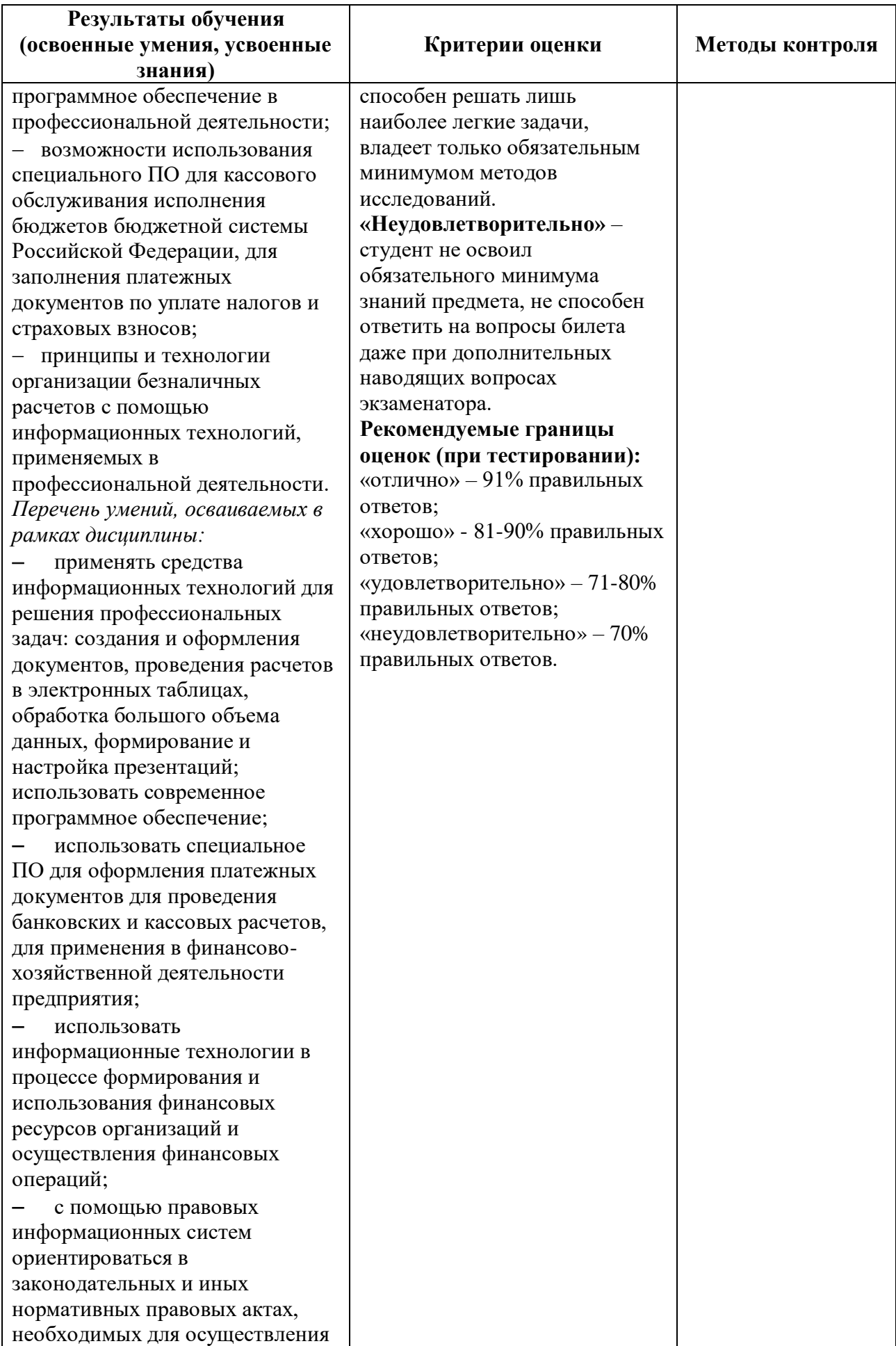

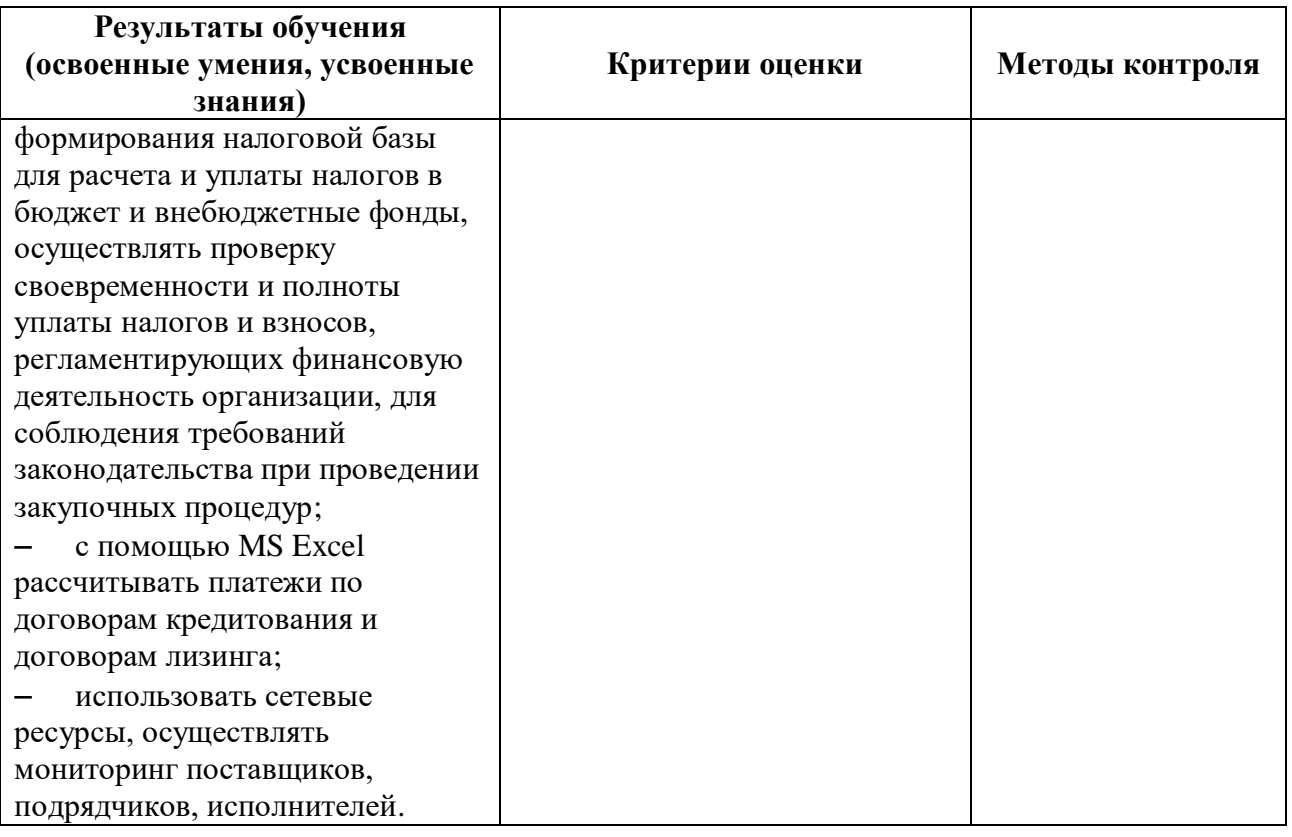